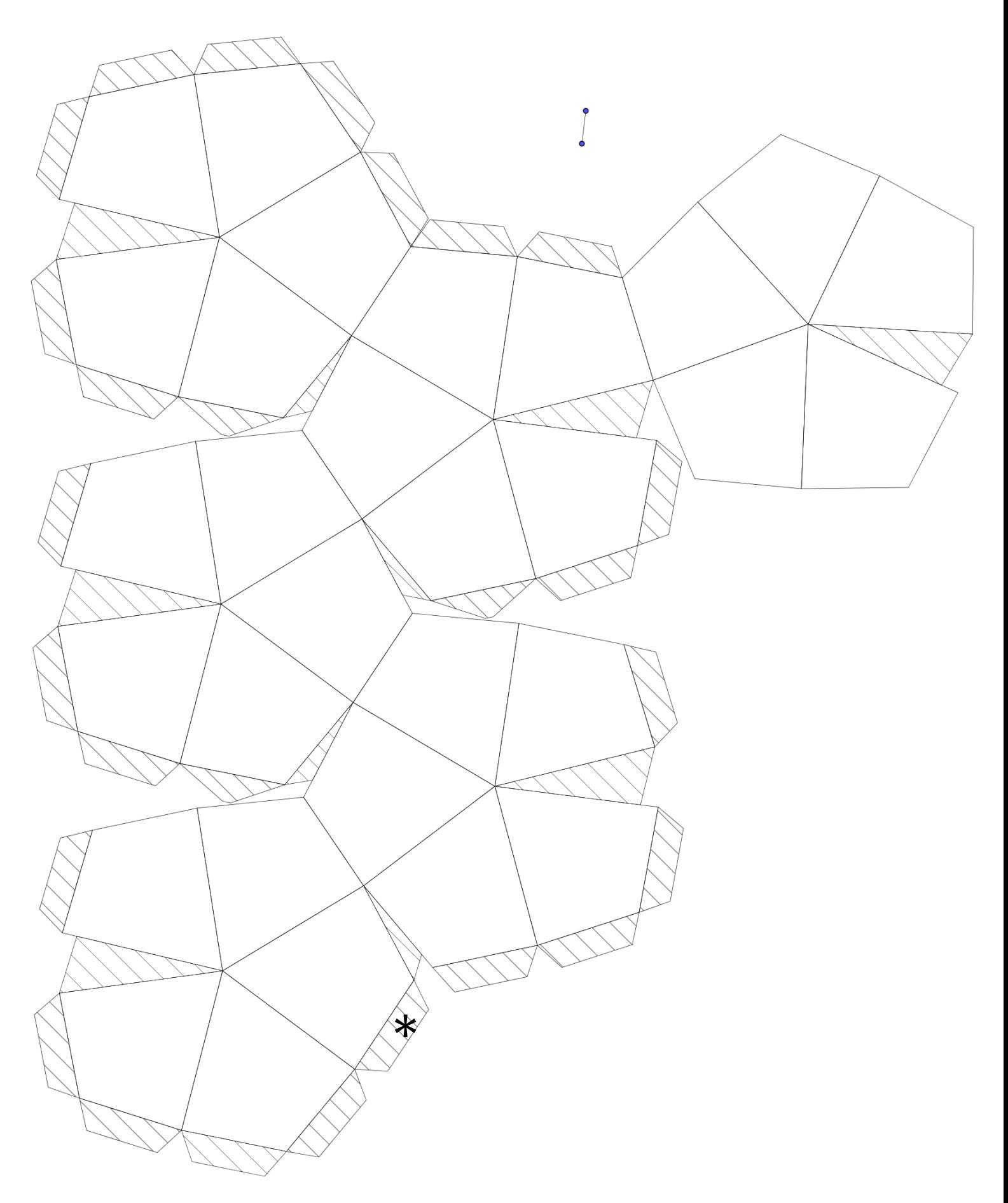

Die beiden Teile an der mit \* markierten Stelle zusammenkleben. Die beiden Abschnitte rechts außen (ohne Klebekanten außen herum) als letzte verkleben.